# **Reguläre Ausdrücke**

**Dozent: Kontakt: Version:** [Prof. Dr. Michael Eichberg](https://delors.github.io/cv/folien.rst.html) [michael.eichberg@dhbw-mannheim.de](mailto:michael.eichberg@dhbw-mannheim.de) 2024-02-26

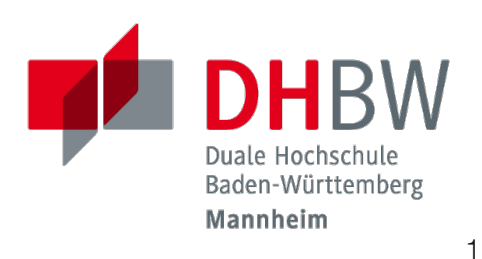

# **Reguläre Ausdrücke (Wiederholung)**

Reguläre Ausdrücke ( *regular expressions*) sind ein Standardwerkzeug. Wir verwenden diese insbesondere um Wörterbücher, Leaks und weitere Kontextinformationen zu verarbeiten.

Reguläre Ausdrücke können insbesondere zum Patternmatching auf Textdaten genutzt werden.

Reguläre Ausdrück beschreiben reguläre Sprachen und können durch einen endlichen Automaten erkannt werden.

Reguläre Ausdrücke - in der Standardeinstellung - nehmen immer einen maximalen Musterabgleich vor (**s** greedy matching / eager matching).

1. Zeichenklassen:

Buchstaben und Zahlen können direkt in einem regulären Ausdruck verwenden, um entsprechenden Text zu finden. Zum Beispiel steht "a" für das Zeichen a.

```
echo -n "abc" | grep -E "a"
```
findet: a

Der Punkt repräsentiert ein beliebiges Zeichen - außer den Zeilenumbruch.

```
echo -n "abc" | grep -E "a."
```
findet: ab

1. Zeichenklassen (fortgesetzt):

Eine ganze Klasse von Zeichen kann in eckigen Klammern angegeben werden "  $\left[\rule{0pt}{10pt}\right] ^{\rm n}.$ 

```
echo -n "abcdefg" | grep -E "[acg]"
```
findet: a, c, g

Klassen können auch durch Bereiche beschrieben werden (a-z, A-Z, 0-9):

echo -n "ab12xy" | grep -Eo "[a-z]"

findet: **a**, **b**, **x**, **y** 

1. Zeichenklassen (fortgesetzt):

Welche Buchstaben genau durch eine Klasse repräsentiert werden hängt von den Spracheinstellungen ab!

```
LANG=de_DE.UTF-8; echo "aä" | grep -Eo "[a-z]"
```
findet: a, ä

aber

LANG=C; echo "aä" | grep -Eo "[a-z]"

findet "nur":  $a$ 

1. Zeichenklassen (fortgesetzt):

Die Negation einer Klasse wird durch an ein ^ direkt am Anfang der Klasse erzwungen.

echo "abc123" | grep -Eo "[^a-z]"

findet: 1, 2, 3

2. Escapezeichen:

Der Backslash \ dient als Escapezeichen für Sonderzeichen.

```
echo "abc-123[a-z]" | grep -Eo "\[a-z\]"
```
findet: [a-z] (aber nicht "abc")

- 3. Anker
	- ^: Steht für den Anfang einer Zeile.
	- \$: steht für das Ende einer Zeile.

```
$ echo "abcabcabc" | grep -Eo "abc"
abc
abc
abc
$ echo "abcY_abcZ" | grep -Eo "^abc."
abcY
$ echo "XbcYbc" | grep -Eo ".bc$"
Ybc
```
- 3. Quantifizierung
	- \*: "null oder mehr" Vorkommen des vorherigen Zeichens oder Musters.
	- +: "ein oder mehr" Vorkommen des vorherigen Zeichens oder Musters.
	- ?: "null oder ein" Vorkommen des vorherigen Zeichens oder Musters.

```
$ echo "Sa--aa--aaaE" | grep -Eo "aa*"
a, aa, aaa
$ echo "Sa--aa--aaaE" | grep -Eo "aa+"
aa, aaa
$ echo "Sa--aa--aaaE" | grep -Eo "a?"
a, a, a, a, a, a
```
3. Quatifizierung (fortgesetzt)

{X,Y}: zwischen X und Y Vorkommen des vorherigen Zeichens oder Musters. Die obere Grenze ist optional, um zum Beispiel X und mehr Vorkommen zu finden.

```
$echo "Sa--aa--aaaE" | grep -Eo "a{2,2}"
aa
aa
$ echo "Sa--aa--aaaE" | grep -Eo "a{2,3}"
aa
aaa
```
4. Alternativen: | trennt verschiedene Alternativen.

```
$ echo "HundMausAffe" | grep -Eo "Hund|Affe"
Hund
Affe
```
Aufgrund des "gierigem" Musterabgleichs ist bei dem Abgleich von Alternativen generell darauf zu achten, dass zuerst auf den letzten Abgleich geprüft wird.

```
$ echo "Schifffahrt" | grep -Eo "Schiff|Schifffahrt"
Schifffahrt
# Perl compatible
echo "Schifffahrt" | grep -Po "Schiff|Schifffahrt"
Schiff
```
5. Klammern: () dienen der Gruppierung von Teilausdrücken und der Referenzierbarkeit bzw. Rückreferenzen.

Beispiel: der folgende Ausdruck findet Zeichenketten, die mit dem Zeichen aufhören mit dem sie begonnen haben.

```
$ echo "XaaaaX" | grep -Eo "^(.).*\1$"
XaaaaX
$ echo "XaaaaY" | grep -Eo "^(.).*\1$"
```
# **Reguläre Ausdrücke (Fortgeschrittene Grundlagen)**

#### 6. Lookahead

(?=...): ist ein positiver Lookahead und stellt sicher, dass ein bestimmtes Muster im Text folgt, ohne es selbst in das Ergebnis aufzunehmen.

(?!...): ist ein negativer Lookahead und stellt sicher, dass ein bestimmtes Muster im Text *nicht* folgt.

```
$ echo "HundKatzeHundMaus" | grep -Po 'Hund(?=Katze).{1,2}'
HundKa
```

```
$ echo "HundKatzeHundMaus" | grep -Po 'Hund(?!Katze).{1,2}'
HundMa
```
# **Fingerübungen**

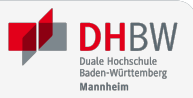

- 1. Prüfen Sie ob der Begriff: schmetterling oder Schmetterling in rockyou vorkommt.
- 2. Finden Sie alle Passworte in denen ein Zeichen mind. 3 oder mehrmals wiederholt wird. z.B. "x0000!" oder "aaaabbbb".
- 3. Finden Sie alle Passworte, in denen eine Sequenz mit mindestens 3 Zeichen wiederholt wird. z.B. "TestTest" oder "1AffeIstAffe#".